## <span id="page-0-0"></span>Zásobníkové automaty

- Chtěli bychom rozpoznávat jazyk  $L = \{a^i b^i \mid i \geq 1\}$
- Snažíme se navrhnout zařízení (podobné konečným automatům), které přečte slovo, a sdělí nám, zda toto slovo patří do jazyka L či ne.
- Při čtení a-ček si musíme pamatovat jejich počet, ať víme, kolik musí následovat b-ček.
- Chtěli bychom rozpoznávat jazyk  $L = \{a^i b^i \mid i \geq 1\}$
- Snažíme se navrhnout zařízení (podobné konečným automatům), které přečte slovo, a sdělí nám, zda toto slovo patří do jazyka L či ne.
- Při čtení a-ček si musíme pamatovat jejich počet, ať víme, kolik musí následovat b-ček.
- Můžeme využít paměť typu zásobník.
- $\bullet$  Každé přečtené a si na zásobník zapíšeme, za každé přečtené  $b$  jeden symbol ze zásobníku odstraníme.
- Pokud bude zásobník prázdný a podaří se přečíst celé slovo, tak patří do jazyka.

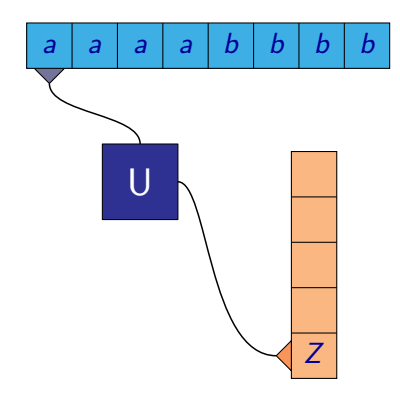

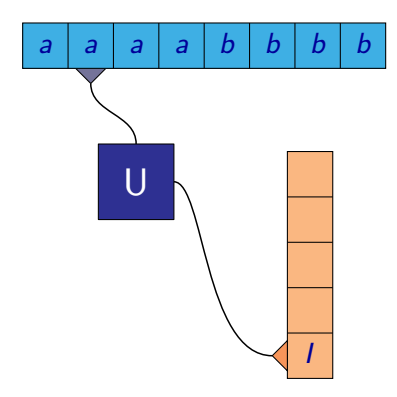

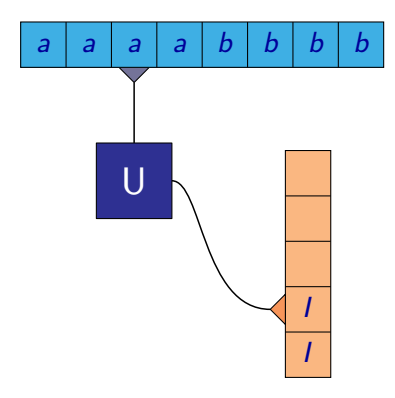

M. Kot, Z. Sawa (VŠB-TUO) [Úvod do teoretické informatiky](#page-0-0) 19. března 2009 3/25

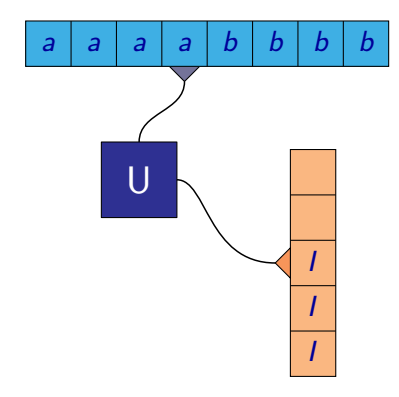

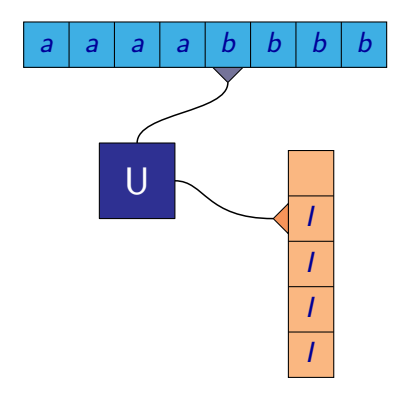

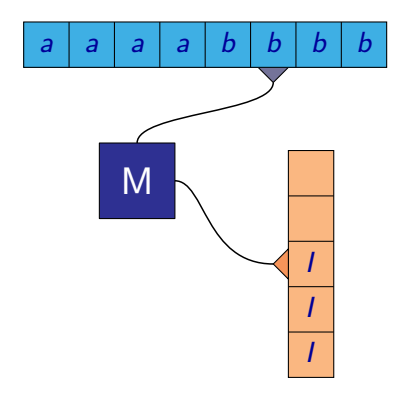

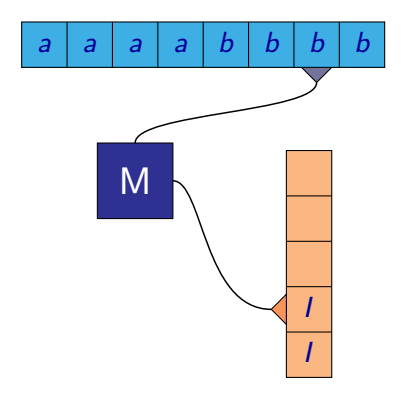

M. Kot, Z. Sawa (VŠB-TUO) [Úvod do teoretické informatiky](#page-0-0) 19. března 2009 3/25

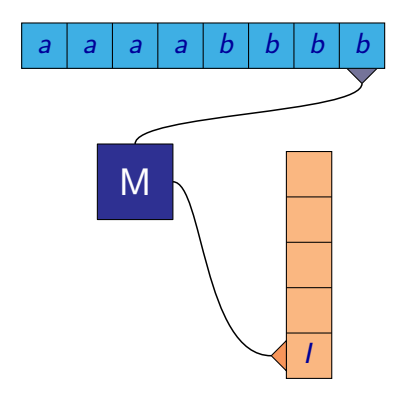

- Slovo *aaaabbbb* patří do jazyka  $L = \{a^i b^i \mid i \geq 1\}$
- Automat přečetl celé slovo a skončil s prázdným zásobníkem, takže slovo přijal.

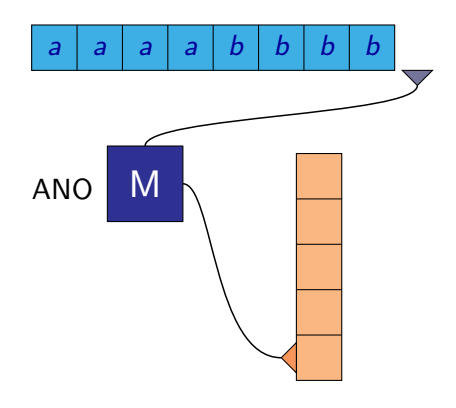

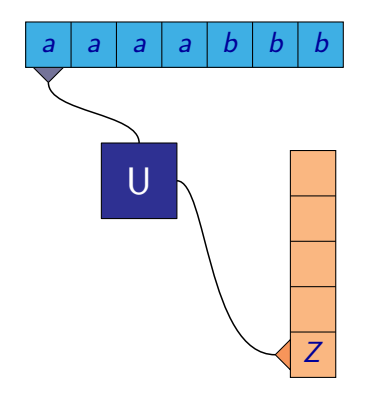

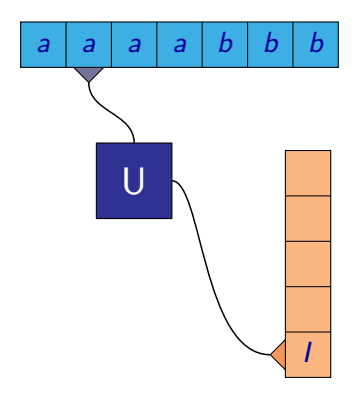

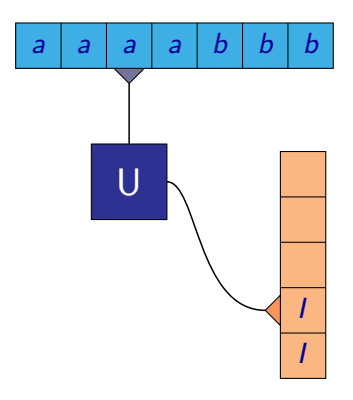

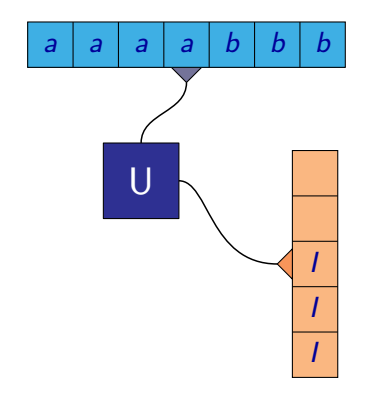

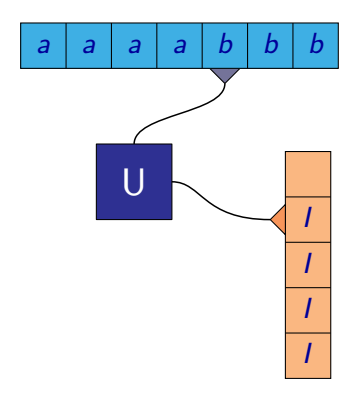

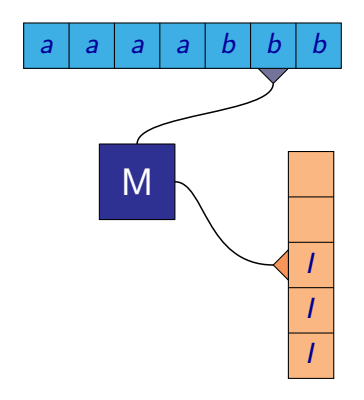

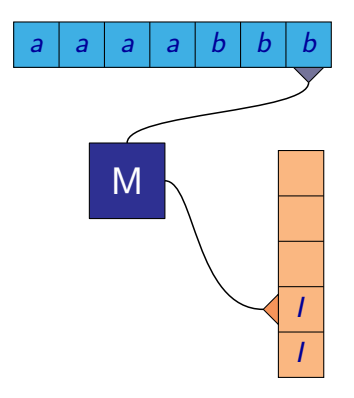

M. Kot, Z. Sawa (VŠB-TUO) [Úvod do teoretické informatiky](#page-0-0) 19. března 2009 4 / 25.

- Slovo *aaaabbb* nepatří do jazyka  $L = \{a^i b^i \mid i \geq 1\}$
- Automat přečetl celé slovo, ale nevyprázdnil zásobník, takže slovo nepřijal

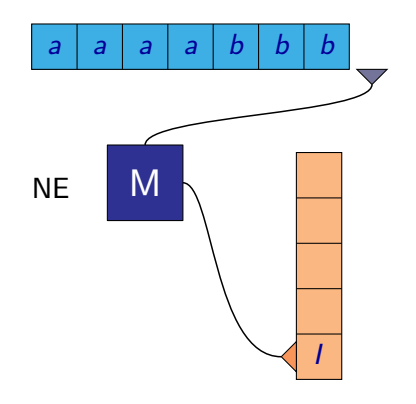

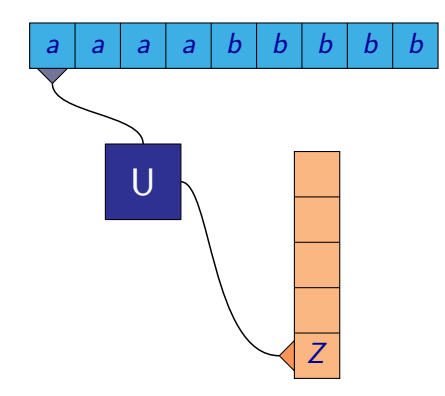

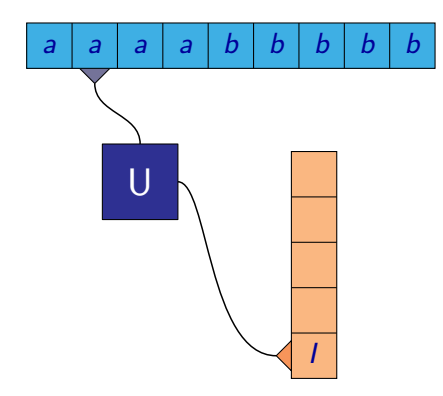

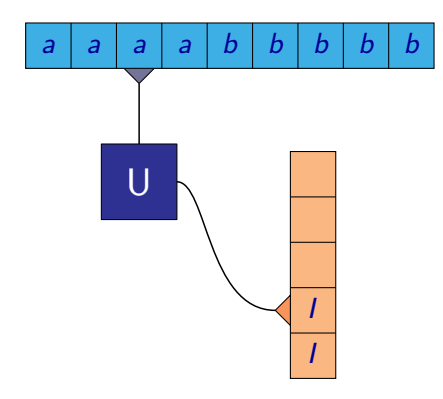

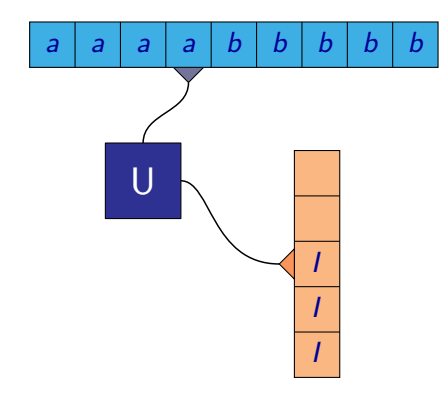

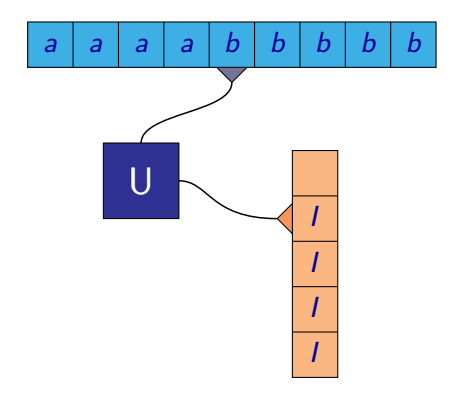

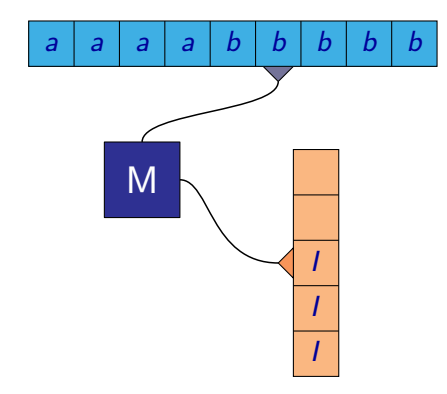

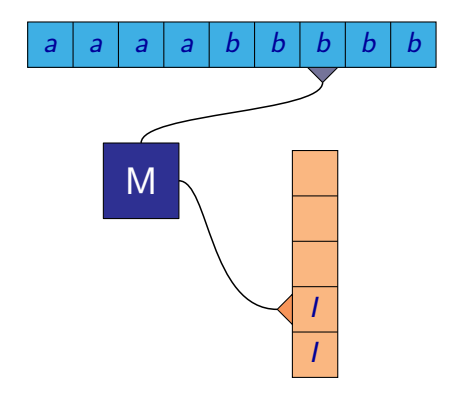

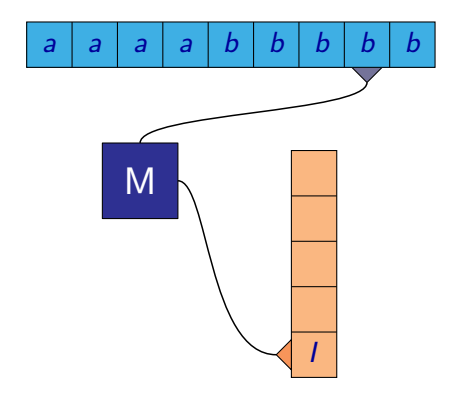

- Slovo *aaaabbbbb* nepatří do jazyka  $L = \{a^i b^i \mid i \geq 1\}$
- Automat čte b, má smazat symbol na zásobníku a tam žádný není, takže slovo nepřijal.

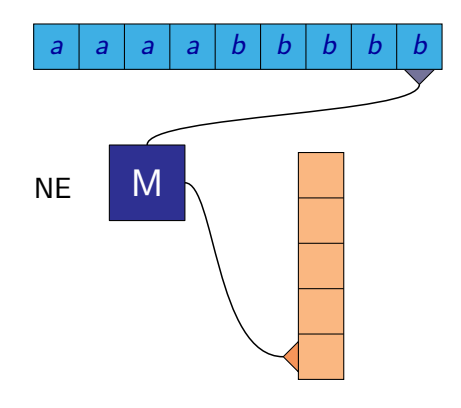

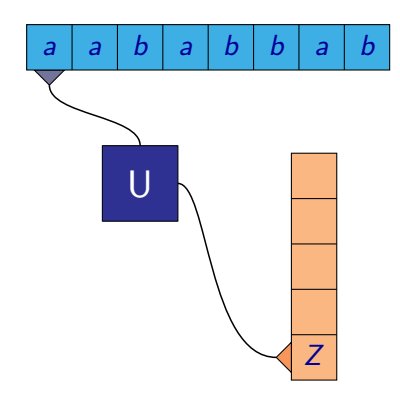

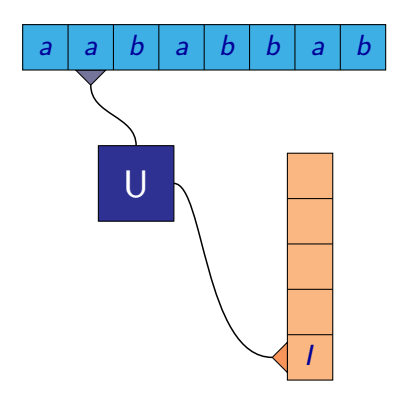

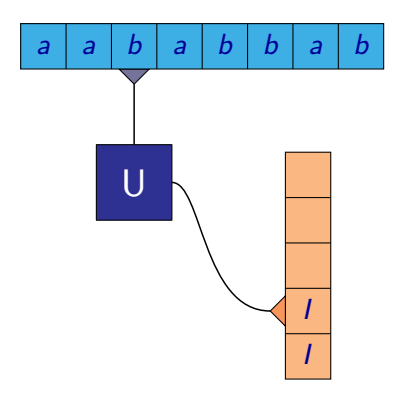

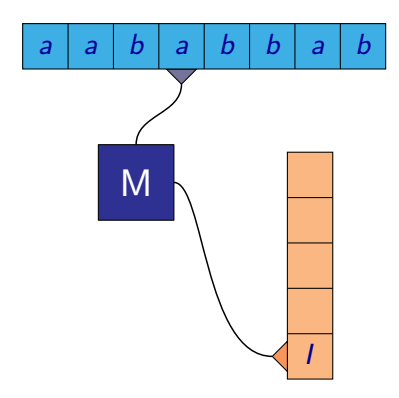

- Slovo *aababbab* nepatří do jazyka  $L = \{a^i b^i \mid i \geq 1\}$
- Automat přečetl a, ale již byl ve stavu, kdy maže, takže slovo nepřijal.

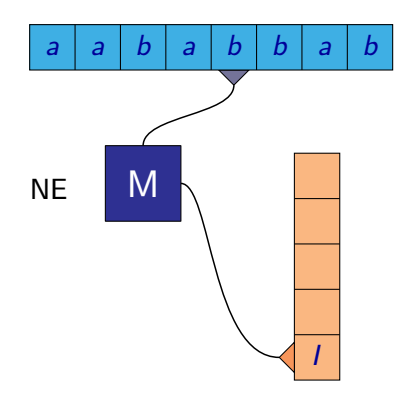

- Uvedený zásobníkový automat měl vždy jasně určen další krok byl deterministický.
- Je možné každý bezkontextový jazyk poznat deterministickým zásobníkovým automatem?
- Uvedený zásobníkový automat měl vždy jasně určen další krok byl deterministický.
- Je možné každý bezkontextový jazyk poznat deterministickým zásobníkovým automatem?
- Uvažujme jazyk  $L = \{w(w)^R | w \in \{a, b\}^*\}.$
- První půlku slova můžeme uložit na zásobník.
- Při čtení druhé půlky mažeme symboly ze zásobníku, pokud jsou stejné jako na vstupu.
- Pokud bude zásobník prázdný po přečtení celého slova, byla druhá půlka stejná jako první.
Slovo *abaaba* patří do jazyka  $L = \{w(w)^R \mid w \in \{a, b\}^*\}$ 

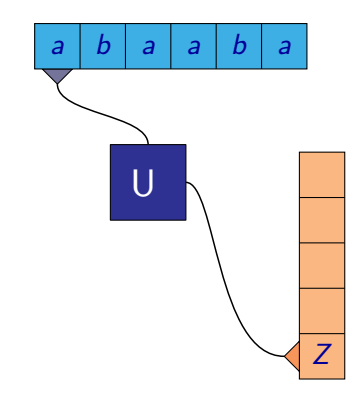

Slovo *abaaba* patří do jazyka  $L = \{w(w)^R \mid w \in \{a, b\}^*\}$ 

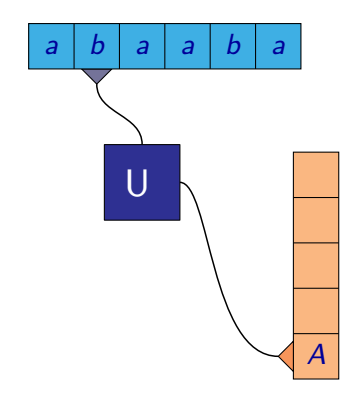

- Slovo *abaaba* patří do jazyka  $L = \{w(w)^R \mid w \in \{a, b\}^*\}$
- $\bullet$  Při čtení a, stavu U a vrcholu zásobníku B, musí změnit stav na M a uložit A na zásobník

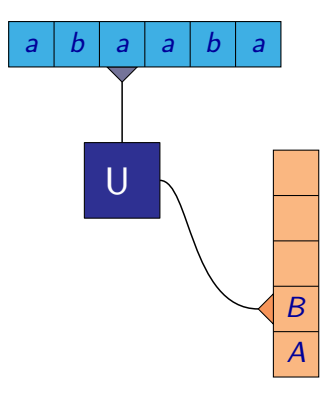

- Slovo *abaaba* patří do jazyka  $L = \{w(w)^R \mid w \in \{a, b\}^*\}$
- $\bullet$  Při čtení a, stavu U a vrcholu zásobníku B, musí změnit stav na M a uložit A na zásobník

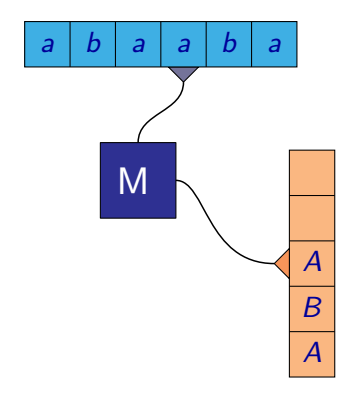

- Slovo *abaaba* patří do jazyka  $L = \{w(w)^R \mid w \in \{a, b\}^*\}$
- $\bullet$  Při čtení a, stavu U a vrcholu zásobníku B, musí změnit stav na M a uložit A na zásobník

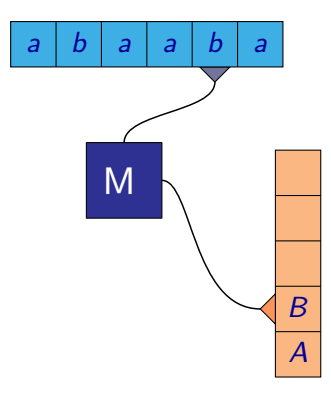

- Slovo *abaaba* patří do jazyka  $L = \{w(w)^R \mid w \in \{a, b\}^*\}$
- $\bullet$  Při čtení a, stavu U a vrcholu zásobníku B, musí změnit stav na M a uložit A na zásobník

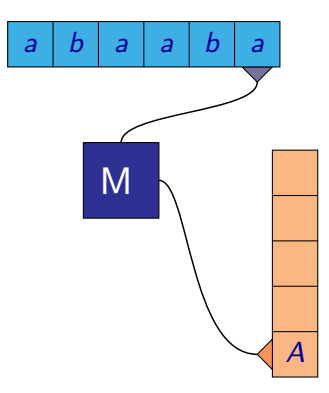

- Slovo *abaaba* patří do jazyka  $L = \{w(w)^R \mid w \in \{a, b\}^*\}$
- $\bullet$  Při čtení a, stavu U a vrcholu zásobníku B, musí změnit stav na M a uložit A na zásobník

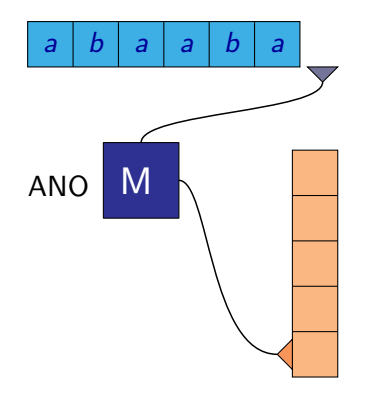

Slovo *abaaaaba* patří do jazyka  $L = \{w(w)^R \mid w \in \{a, b\}^*\}$ 

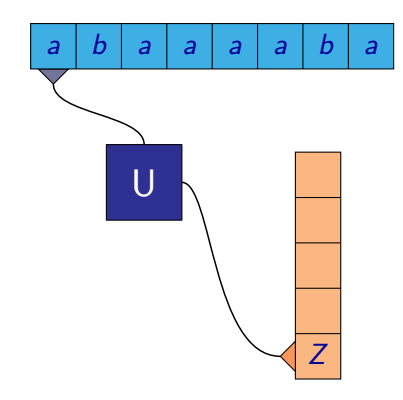

Slovo *abaaaaba* patří do jazyka  $L = \{w(w)^R \mid w \in \{a, b\}^*\}$ 

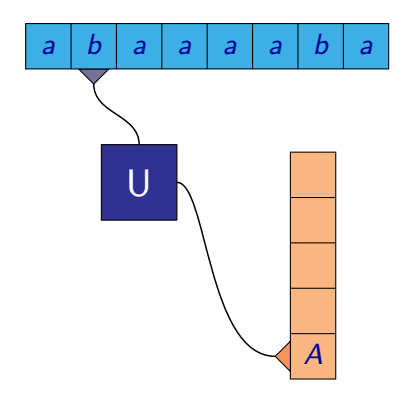

- Slovo *abaaaaba* patří do jazyka  $L = \{w(w)^R \mid w \in \{a, b\}^*\}$
- $\bullet$  Při čtení a, stavu U a vrcholu zásobníku B, nemění stav a uloží A na zásobník

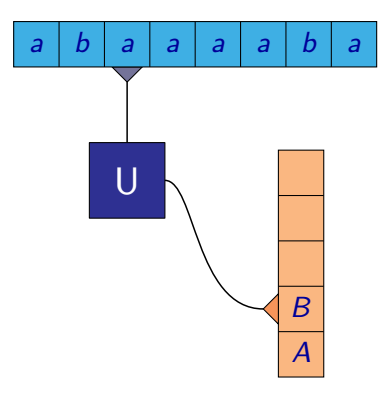

- Slovo *abaaaaba* patří do jazyka  $L = \{w(w)^R \mid w \in \{a, b\}^*\}$
- $\bullet$  Při čtení a, stavu U a vrcholu zásobníku B, nemění stav a uloží A na zásobník

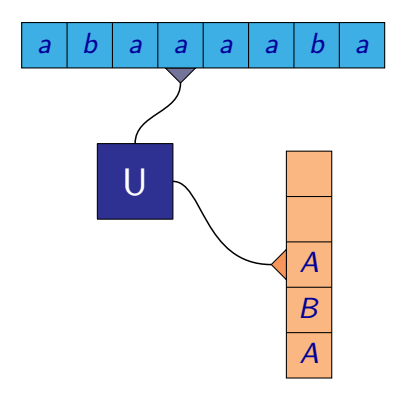

- Slovo *abaaaaba* patří do jazyka  $L = \{w(w)^R \mid w \in \{a, b\}^*\}$
- $\bullet$  Při čtení a, stavu U a vrcholu zásobníku B, nemění stav a uloží A na zásobník

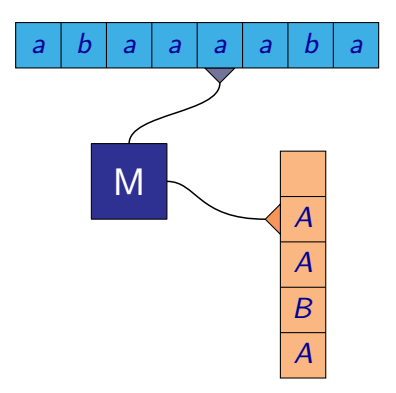

- Slovo *abaaaaba* patří do jazyka  $L = \{w(w)^R \mid w \in \{a, b\}^*\}$
- $\bullet$  Při čtení a, stavu U a vrcholu zásobníku B, nemění stav a uloží A na zásobník

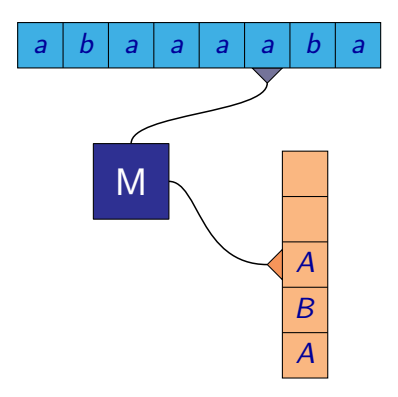

- Slovo *abaaaaba* patří do jazyka  $L = \{w(w)^R \mid w \in \{a, b\}^*\}$
- $\bullet$  Při čtení a, stavu U a vrcholu zásobníku B, nemění stav a uloží A na zásobník

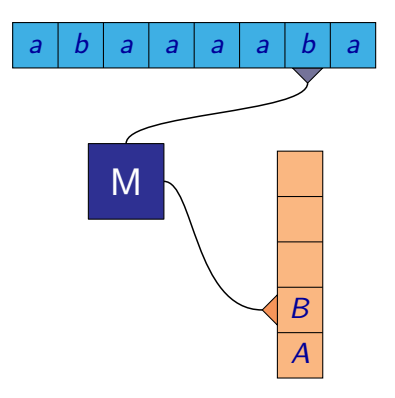

- Slovo *abaaaaba* patří do jazyka  $L = \{w(w)^R \mid w \in \{a, b\}^*\}$
- $\bullet$  Při čtení a, stavu U a vrcholu zásobníku B, nemění stav a uloží A na zásobník

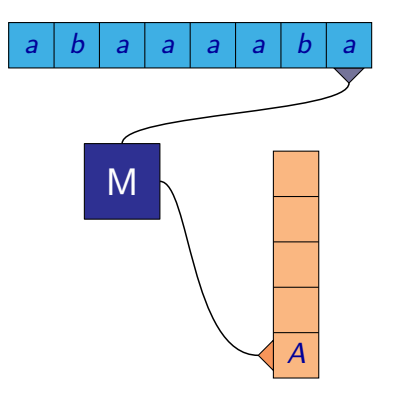

- Slovo *abaaaaba* patří do jazyka  $L = \{w(w)^R \mid w \in \{a, b\}^*\}$
- $\bullet$  Při čtení a, stavu U a vrcholu zásobníku B, nemění stav a uloží A na zásobník

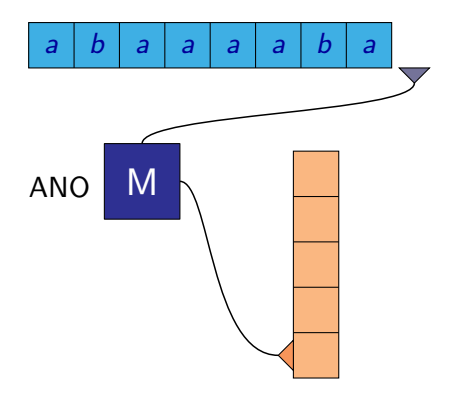

- Uvedený zásobníkový automat se nemůže jednoznačně rozhodnout, jak má pokračovat. Musí "uhádnout", kde je půlka slova.
- Dá se dokázat, že neexistuje žádný deterministický zásobní automat rozpoznávající daný jazyk
- Na rozdíl od konečných automatů je deterministická verze  $\bullet$ zásobníkových slabší než nedeterministická – rozpoznává méně jazyků.

#### **Definice**

**Zásobníkový automat** je uspořádaná šestice  $M = (Q, \Sigma, \Gamma, \delta, q_0, Z_0)$ , kde

- $\bullet$   $\mathcal Q$  je konečná neprázdná množina stavů
- $\bullet$   $\Sigma$  je konečná neprázdná množina zvaná vstupní abeceda
- Γ je konečná neprázdná množina zvaná zásobníková abeceda
- $\delta:Q\times (\Sigma\cup\{\varepsilon\})\times \bar{\Gamma}\to \mathcal{P}(Q\times \bar{\Gamma}^*)$  je (nedeterministická) přechodová funkce
- $\bullet$   $q_0 \in Q$  je počáteční stav
- $\bullet$   $Z_0 \in \Gamma$  je počáteční zásobníkový symbol

Používají se dvě různé definice toho, kdy automat přijímá dané slovo:

- $\bullet$  Jestliže zásobníkový automat  $M$  přijímá **prázdným zásobníkem**, příjme slovo w tehdy, jestliže existuje výpočet automatu M nad slovem w takový, že automat přečte celé slovo w a po jeho přečtení má prázdný zásobník.
- $\bullet$  Jestliže zásobníkový automat  $M$  přijímá **koncovým stavem**, příjme slovo w tehdy, jestliže existuje výpočet automatu  $M$  nad slovem w takový, že automat přečte celé slovo w a po jeho přečtení je řídící jednotka automatu M v některém z koncových stavů z množiny  $F$ .

#### Zásobníkový automat

Příklad:  $L = \{a^i b^i \mid i \geq 1\}$  $M = (Q, \Sigma, \Gamma, \delta, q_1, Z)$ , kde  $Q = \{q_1, q_2\}$  $\bullet \Sigma = \{a, b\}$  $\bullet \Gamma = \{Z, I\}$  $\delta(q_1, a, Z) = \{(q_1, I)\}\,\,\,\,\,\,\delta(q_1, b, Z) = \emptyset$  $\delta(\textit{q}_1, \textit{a}, \textit{l}) = \{(\textit{q}_1, \textit{ll})\} \quad \delta(\textit{q}_1, \textit{b}, \textit{l}) = \{ \textit{q}_2, \varepsilon)\}$  $\delta(\mathbf{q}_2, \mathbf{a}, \mathbf{l}) = \emptyset \qquad \qquad \delta(\mathbf{q}_2, \mathbf{b}, \mathbf{l}) = \{(\mathbf{q}_2, \varepsilon)\}$  $\delta(q_2, a, Z) = \emptyset$   $\delta(q_2, b, Z) = \emptyset$ 

Poznámka: Často se uvádí jen ty přechody přechodové funkce, které nejsou do prázdné množiny, tedy kdy je skutečně nějaký přechod definován.

#### Zásobníkový automat

**Příklad:**  $L = \{w(w)^R | w \in \{a, b\}^*\}$  $M = (Q, \Sigma, \Gamma, \delta, U, Z)$ , kde  $Q = \{q_1, q_2\}$  $\bullet \Sigma = \{a, b\}$  $\bullet \Gamma = \{Z, A, B\}$  $\bullet$  $\delta(q_1, a, Z) = \{(q_1, A)\}\$   $\delta(q_1, b, Z) = \{(q_1, B)\}\$  $\delta(q_1, a, A) = \{(q_1, AA), (q_2, AA)\}\quad \delta(q_1, b, A) = \{(q_1, BA), (q_2, BA)\}\$  $\delta(q_1, a, B) = \{(q_1, AB), (q_2, AB)\}\quad \delta(q_1, b, B) = \{(q_1, BB), (q_2, BB)\}\$  $\delta(q_2, a, A) = \{(q_2, \varepsilon)\}\qquad \delta(q_2, b, A) = \emptyset$  $\delta(q_2, a, B) = \emptyset$   $\delta(q_2, b, B) = \{(q_2, \varepsilon)\}\$  $\delta(q_2, a, Z) = \emptyset$   $\delta(q_2, b, Z) = \emptyset$  $\delta(q_1, \varepsilon, Z) = \{(q_1, \varepsilon)\}\qquad \delta(q_2, \varepsilon, Z) = \emptyset$  $\delta(q_1, \varepsilon, A) = \emptyset$   $\delta(q_2, \varepsilon, A) = \emptyset$  $\delta(q_1, \varepsilon, B) = \emptyset$   $\delta(q_2, \varepsilon, B) = \emptyset$ 

#### Tvrzení

K libovolné bezkontextové gramatice G je možné sestrojit (nedeterministický) zásobníkový automat M takový, že  $L(G) = L(M)$ .

#### Tvrzení

K libovolnému zásobníkovému automatu M je možné sestrojit bezkontextovou gramatiku G takovou, že  $L(M) = L(G)$ .

- Ani bezkontextové gramatiky a zásobníkové automaty nejsou dostatečně silné, aby se pomocí nich daly popsat všechny jazyky.
- Příklady jazyků, pro které se dá ukázat, že nejsou bezkontextové (tj. není možné vytvořit bezkontextovou gramatiku, která by je generovala):

 $L_1 = \{a^i b^i c^i \mid i \ge 0\}$  $L_2 = \{ww \mid w \in \{a, b\}^*\}$ 

Rozšíříme deterministické konečné automaty o možnost zápisu na vstupní pásku, pohyb čtecí hlavy oběma směry a prodloužíme jejich pásku do nekonečna.

Rozšíříme deterministické konečné automaty o možnost zápisu na vstupní pásku, pohyb čtecí hlavy oběma směry a prodloužíme jejich pásku do nekonečna.

#### **Definice**

Formálně je **Turingův stroj** definován jako šestice  $\mathcal{M} = (Q, \Sigma, \Gamma, \delta, q_0, F)$ kde:

- $\bullet$   $\mathcal Q$  je konečná (neprázdná) množina stavů
- Γ je konečná (neprázdná) množina **páskových symbolů (pásková** abeceda)
- $\bullet \Sigma \subseteq \Gamma$  je konečná (neprázdná) množina vstupních symbolů (vstupní abeceda)
- $\circ \delta : (Q F) \times \Gamma \rightarrow Q \times \Gamma \times \{-1, 0, +1\}$  je **přechodová funkce**
- $\bullet$   $q_0 \in Q$  je počáteční stav
- $\bullet$   $\mathsf{F} \subset \mathsf{Q}$  je množina **koncových stavů**

- $\bullet$  Předpokládáme, že v  $\Gamma \Sigma$  je vždy speciální prvek  $\Box$  označující prázdný znak.
- **o Konfigurace** je dána:
	- stavem řídící jednotky
	- obsahem pásky
	- pozicí hlavy
- Výpočet nad slovem  $w \in \Sigma^*$  začíná v **počáteční konfiguraci**, kde:
	- $\bullet$  stav řídící jednotky je  $q_0$
	- $\bullet$  na pásce je zapsáno slovo w, zbývající políčka pásky jsou vyplněna prázdnými symboly  $(\square)$
	- hlava se nachází na prvním symbolu slova w (nebo na symbolu  $\Box$ pokud je  $w = \varepsilon$ )

#### Jeden krok Turingova stroje:

Předpokládejme, že:

- stav řídící jednotky je q
- $\bullet$  na políčku, kde se právě nachází hlava, je zapsán symbol  $b$

Řekněme, že  $\delta(q, b) = (q', b', d)$ , kde  $d \in \{-1, 0, 1\}$ .

Jeden krok Turingova stroje se provede následovně:

- stav řídící jednotky se změní na *q'*
- na políčko na pozici hlavy se místo symbolu  $\overline{b}$  zapíše symbol  $\overline{b}'$
- V závislosti na hodnotě d se hlava posune:
	- pro  $d = -1$  se posune o jedno políčko doleva
	- $\bullet$  pro  $d = 1$  se posune o jedno políčko doprava
	- pro  $d = 0$  se pozice hlavy nezmění

Jestliže stav řídící jednotky patří do množiny F, další krok není definován a výpočet stroje končí.

Často volíme množinu přijímajících stavů  $F = \{q_{\rm ano}, q_{\rm ne}\}.$ 

Můžeme pak pro slovo  $w\in \Sigma^*$  definovat, zda ho daný Turingův stroj přijímá:

- $\bullet$  Pokud je po skončení výpočtu nad slovem w řídící jednotka ve stavu  $q_{\text{ano}}$ , stroj slovo w přijímá.
- $\bullet$  Pokud je po skončení výpočtu nad slovem w řídící jednotka ve stavu  $q_{\text{ne}}$ , stroj slovo w nepřijímá.
- $\bullet$  Výpočet stroje nad slovem w může být nekonečný. V tom případě stroj slovo w nepřijímá.

Jazyk  $L(\mathcal{M})$  Turingova stroje  $\mathcal M$  je množina všech slov, která stroj  $\mathcal M$ přijímá.

- Turingův stroj nemusí dávat jen odpověď Ano nebo Ne, ale může realizovat nějakou funkci, která každému slovu ze  $\Sigma^*$  přiřazuje nějaké jiné slovo (z Γ<sup>\*</sup>).
- Slovo přiřazené slovu w je slovo, které zůstane zapsáno na pásce po výpočtu nad slovem w, když odstraníme všechny znaky  $\square$ .

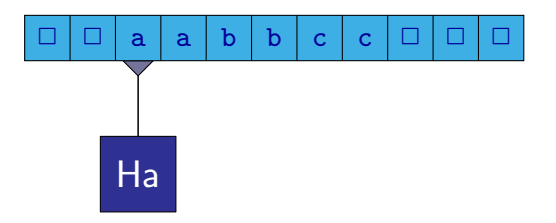

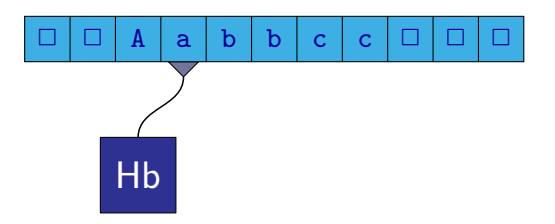

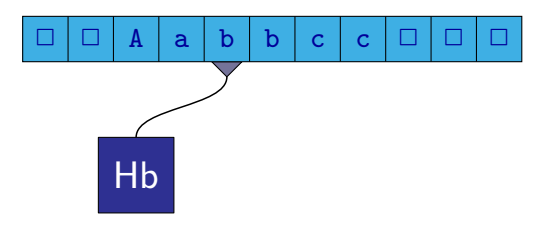

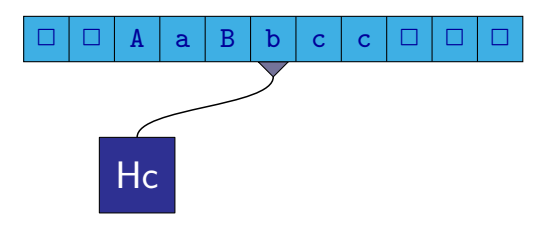

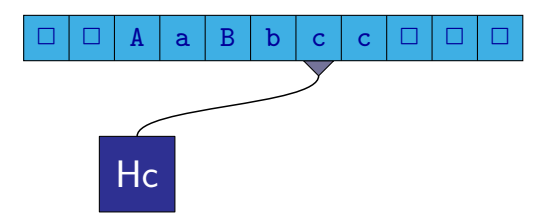

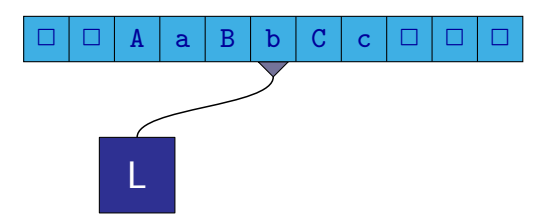

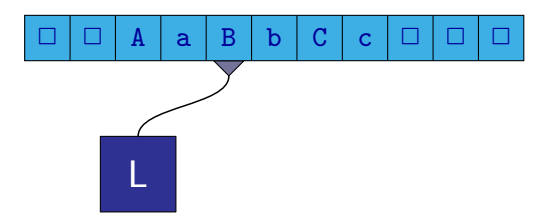
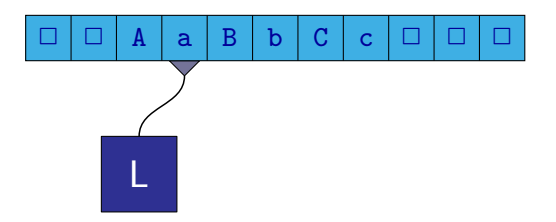

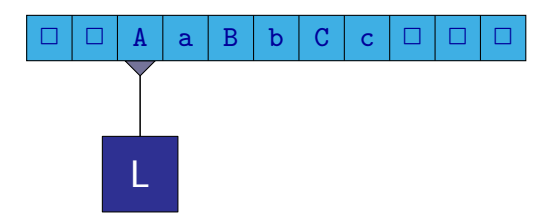

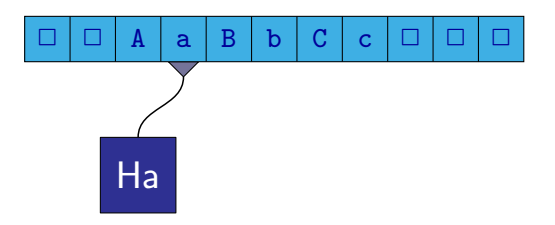

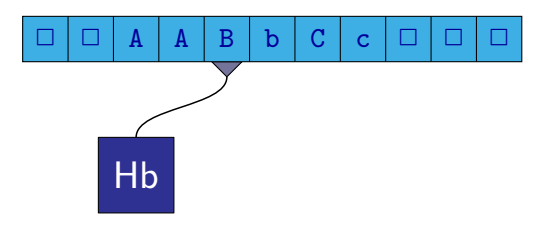

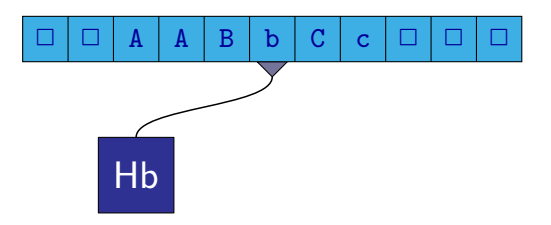

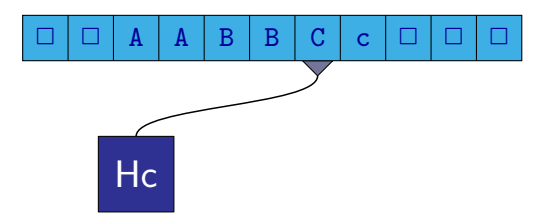

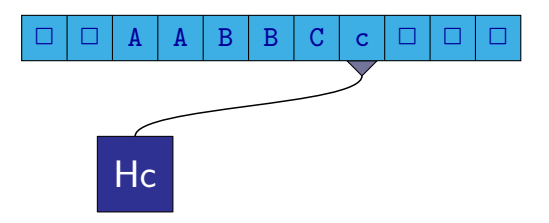

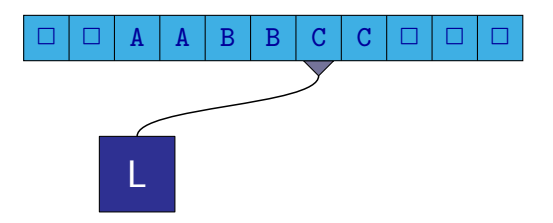

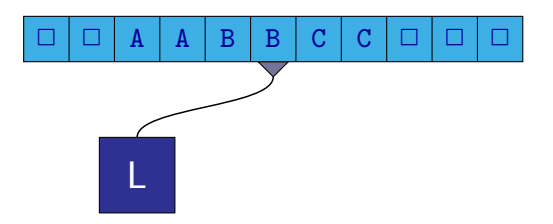

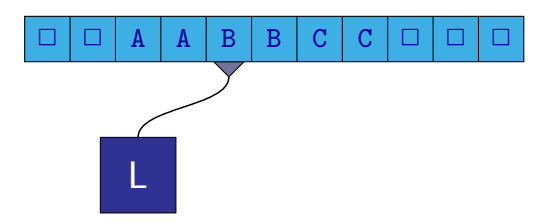

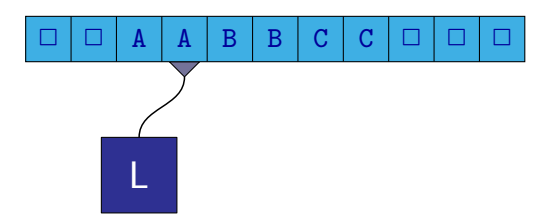

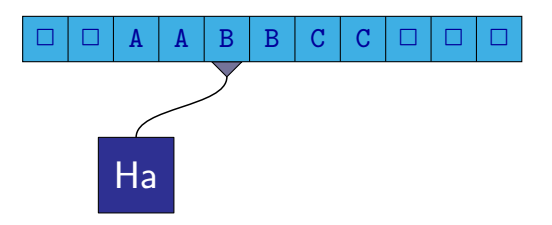

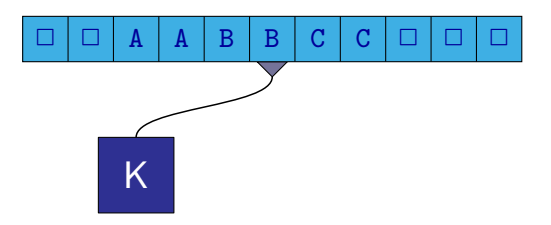

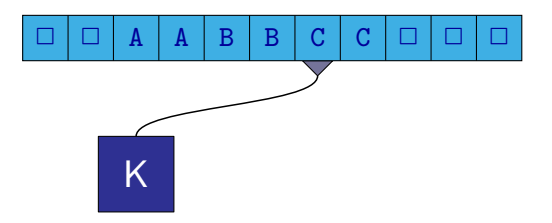

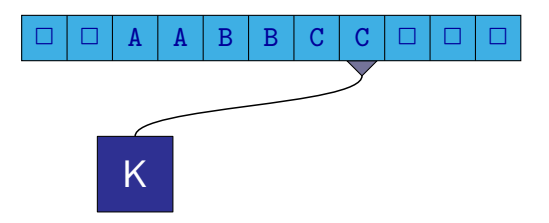

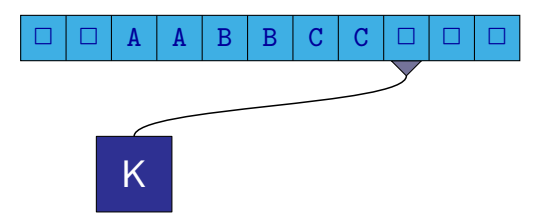

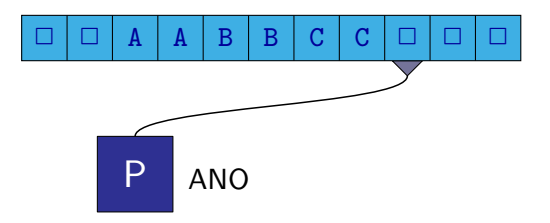

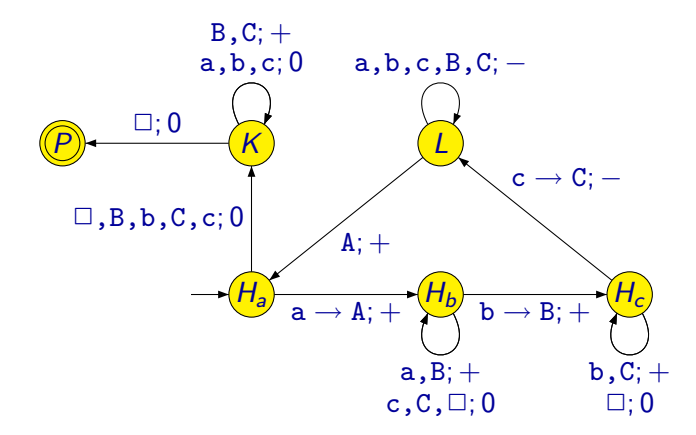

M. Kot, Z. Sawa (VŠB-TUO) [Úvod do teoretické informatiky](#page-0-0) 19. března 2009 23 / 25

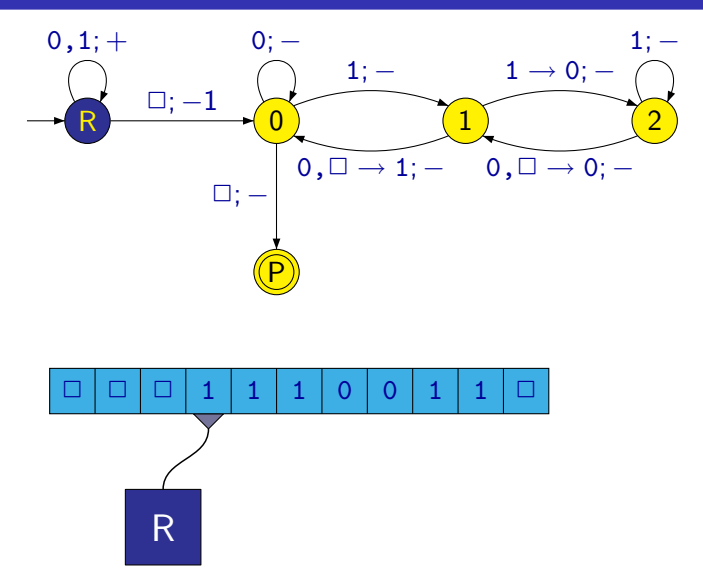

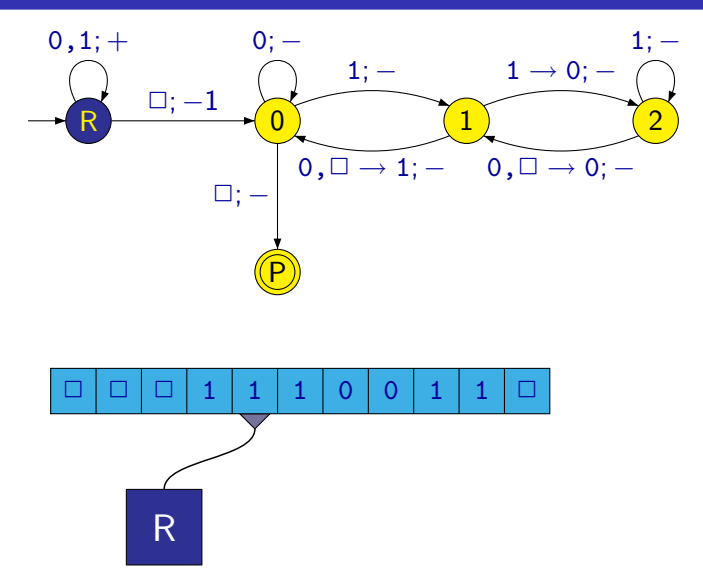

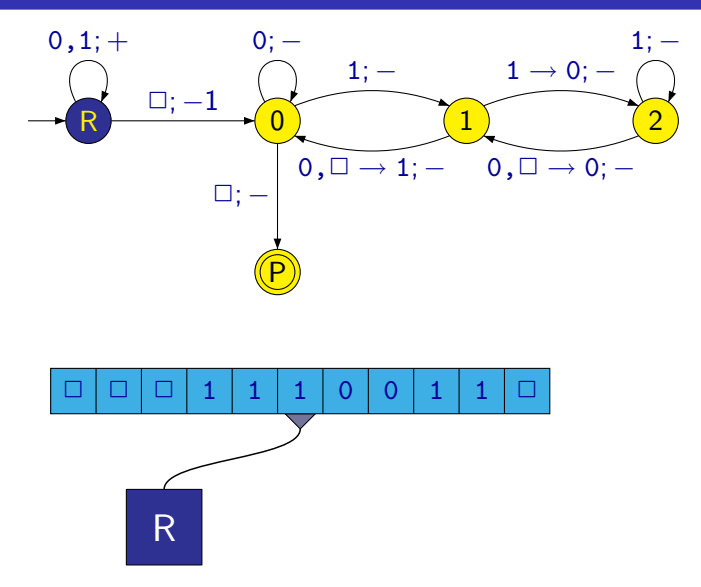

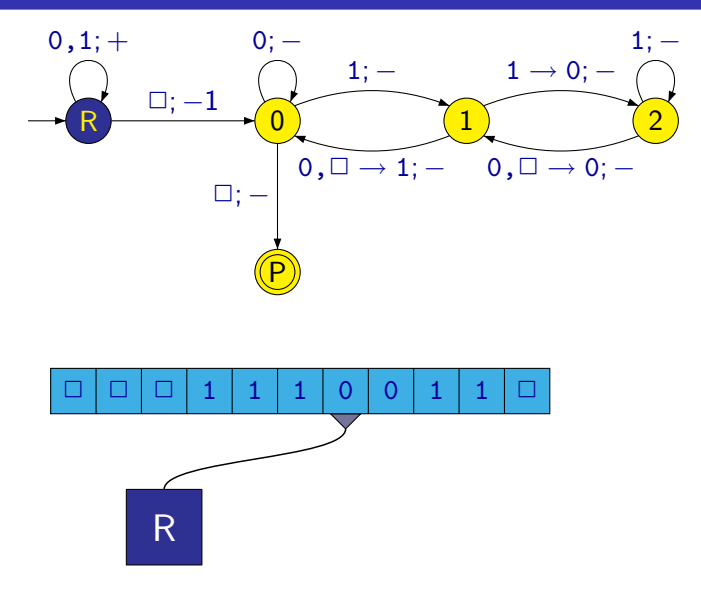

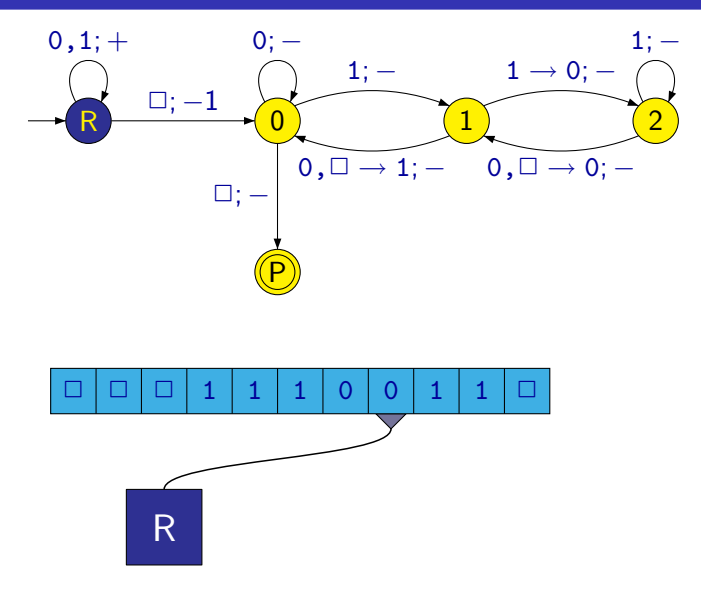

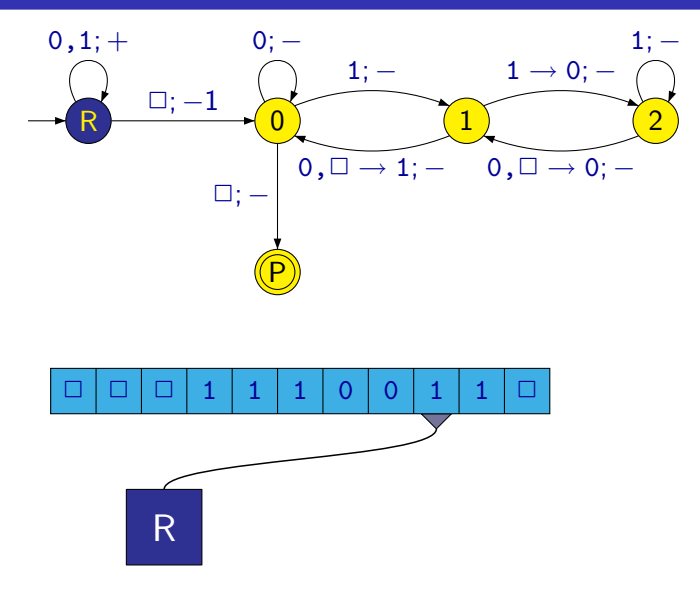

M. Kot, Z. Sawa (VŠB-TUO) [Úvod do teoretické informatiky](#page-0-0) 19. března 2009 24 / 25

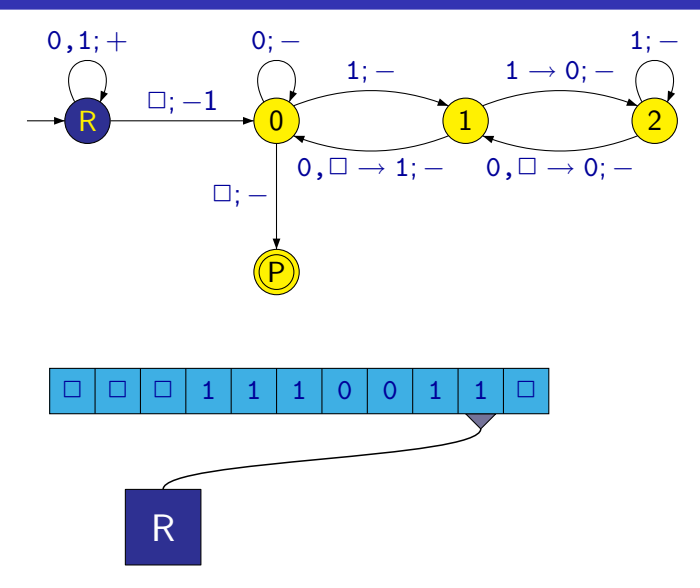

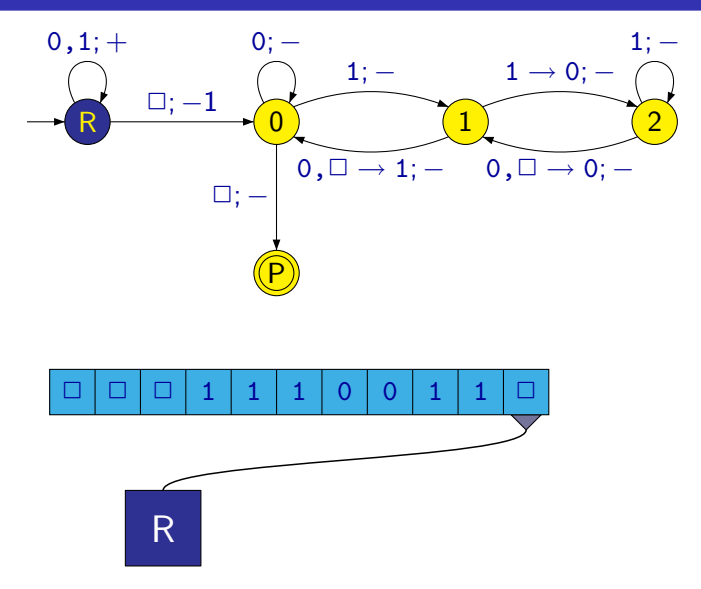

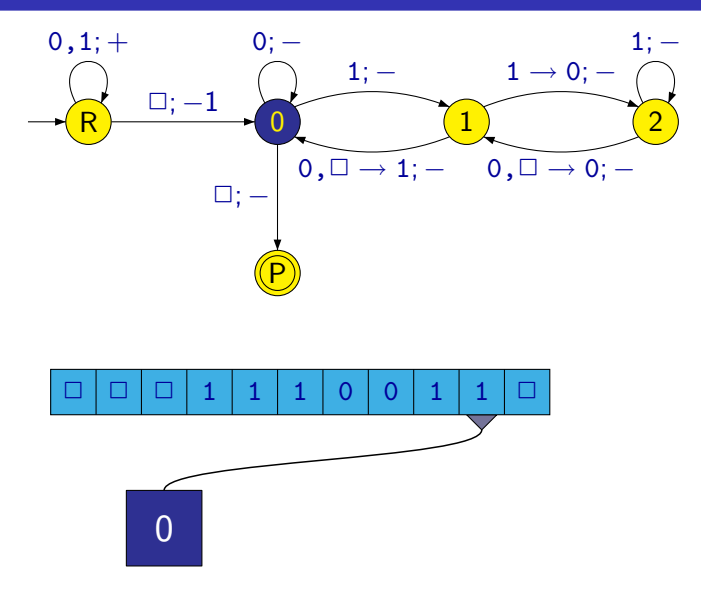

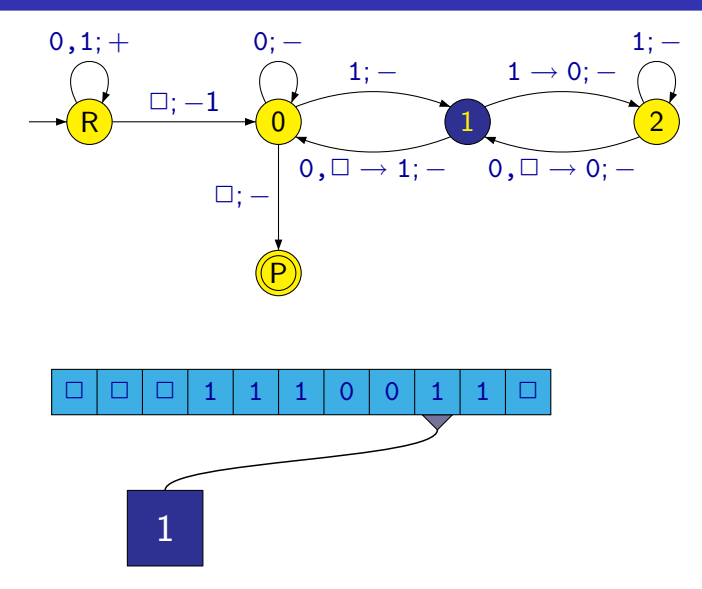

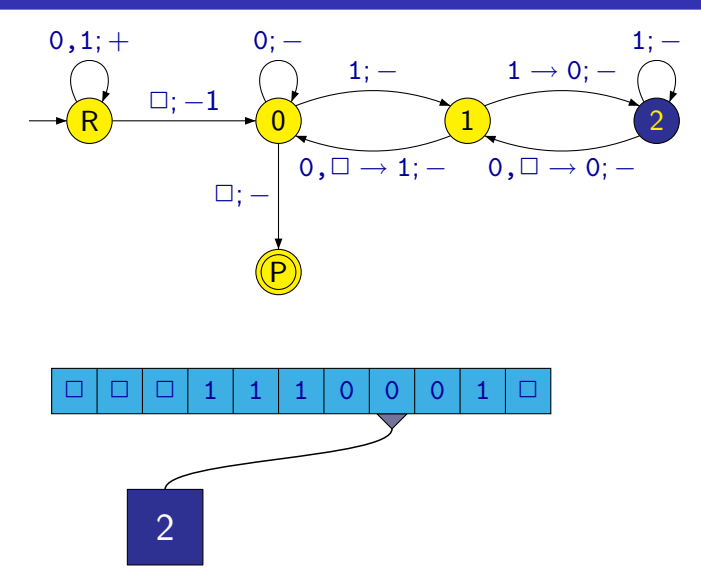

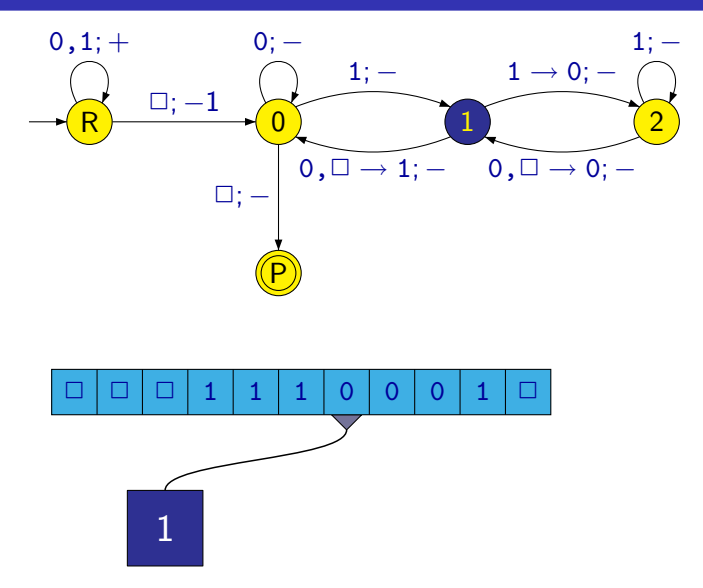

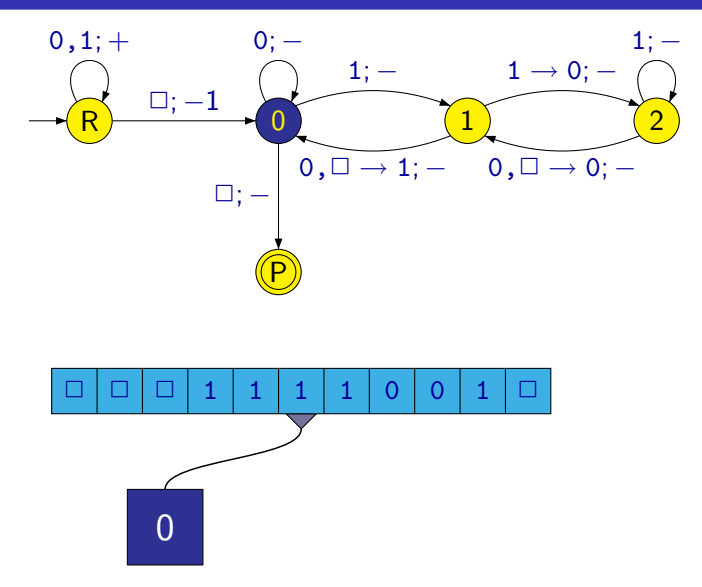

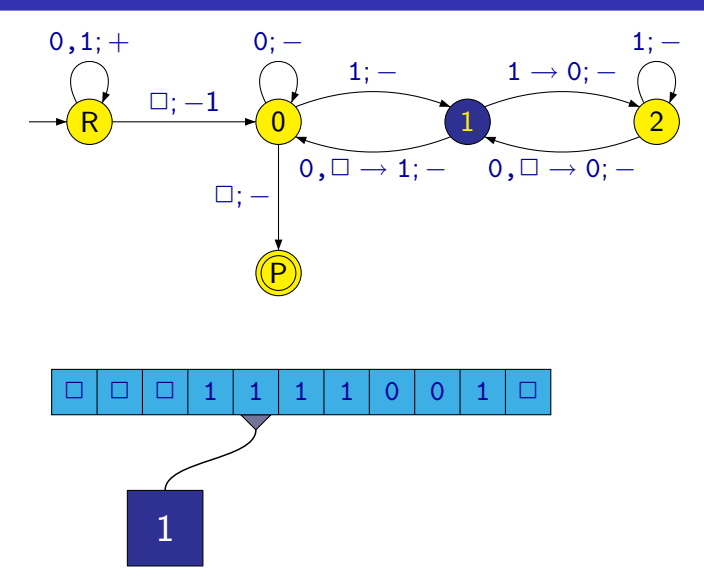

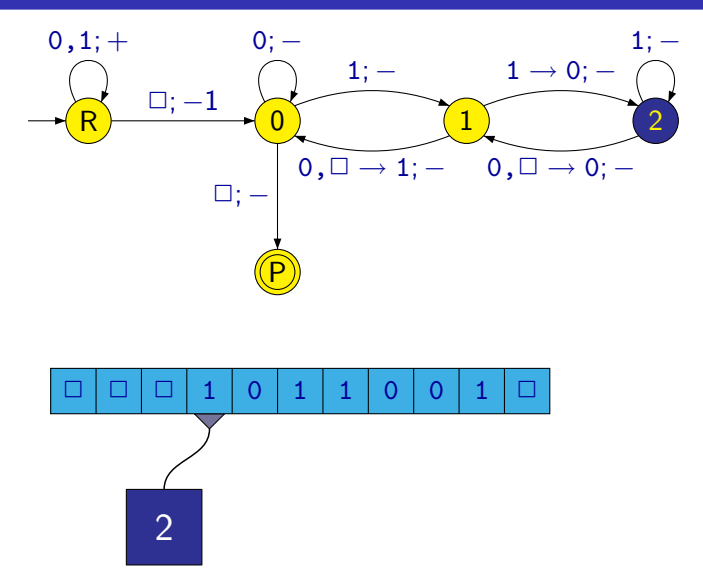

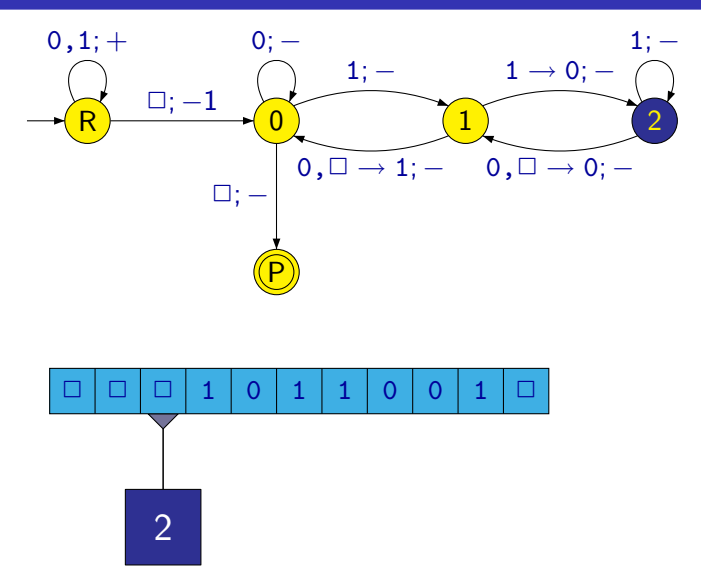

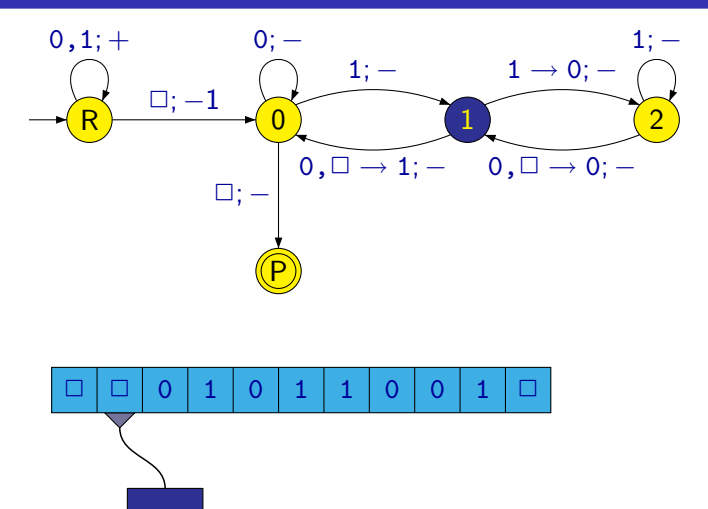

1

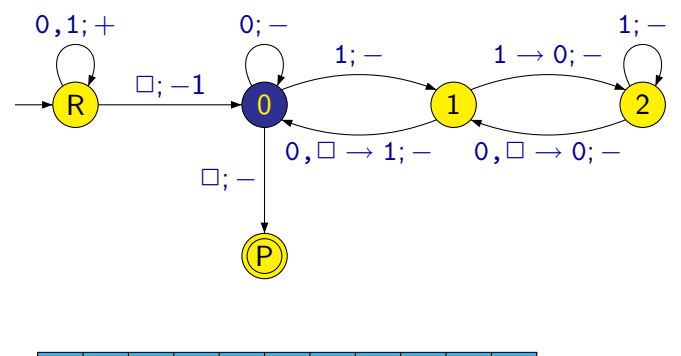

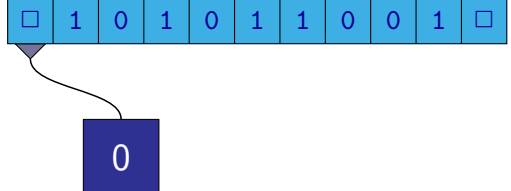
## Turingův stroj – násobení třemi

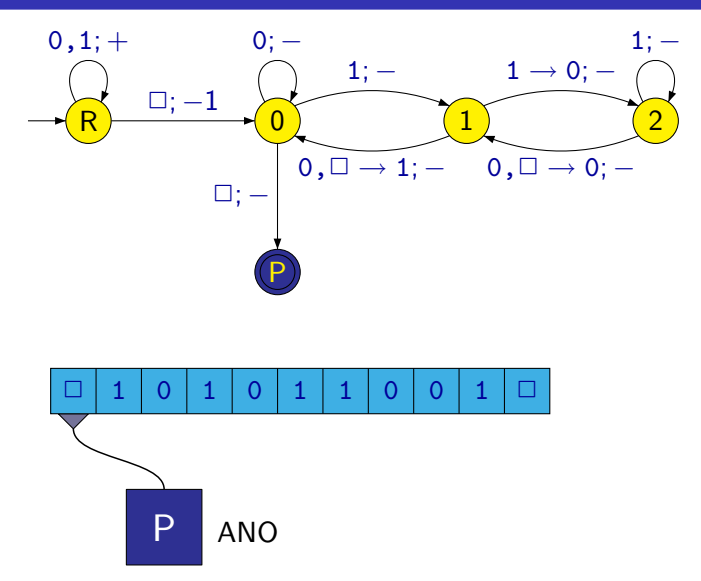

Můžeme uvažovat i **nedeterministické Turingovy stroje**, kde pro každý stav q a symbol b přechodová funkce  $\delta(q, b)$  určuje více různých trojic  $(q', b', d)$ .

Stroj si může vybrat libovolnou z nich.

Stroj přijímá slovo w, jestliže existuje alespoň jeden jeho výpočet vedoucí k přijetí slova w.

Poznámka: Ke každému nedeterministickému Turingovu stroji je možné sestrojit ekvivalentní deterministický Turingův stroj.